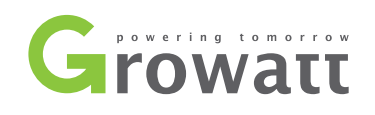

## Links úteis para resolver problemas e realizar configurações nos inversores Growatt

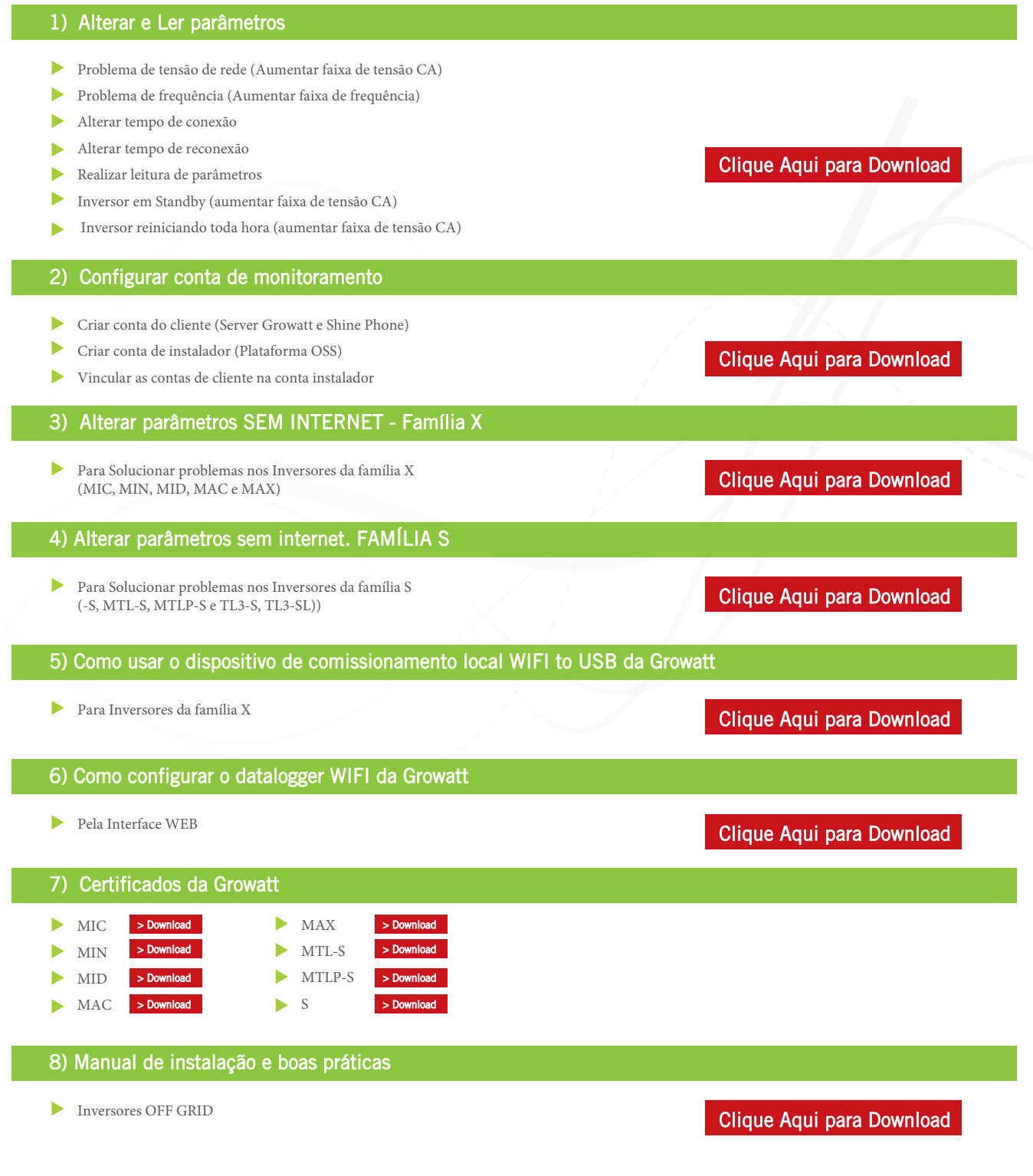